## Borç Alacak Yönetimi Öndeğer ve Parametreleri

Borç /Alacak Yönetimi öndeğer ve parametreleri ile tanım ve kayıtlara öndeğer olarak gelmesi istenen bilgiler girilir; yapılacak kontroller ve yapılış şekilleri kaydedilir. Sistem Ayarları program bölümünde Öndeğerler ve Parametreler menüsündeki Genel altında yer alır.

## Öndeğerler

Borç Alacak Yönetimi Öndeğerler ile kaydedilen bilgiler şunlardır:

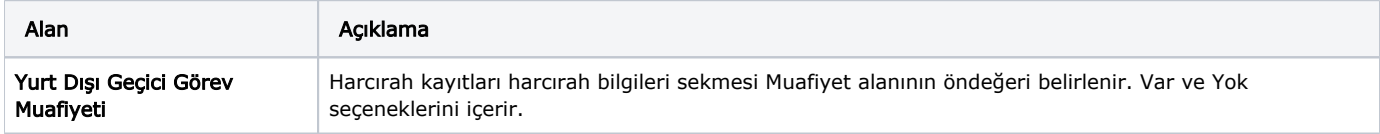

## Parametreler

Borç Alacak Yönetimi Parametreler ile kaydedilen bilgiler şunlardır:

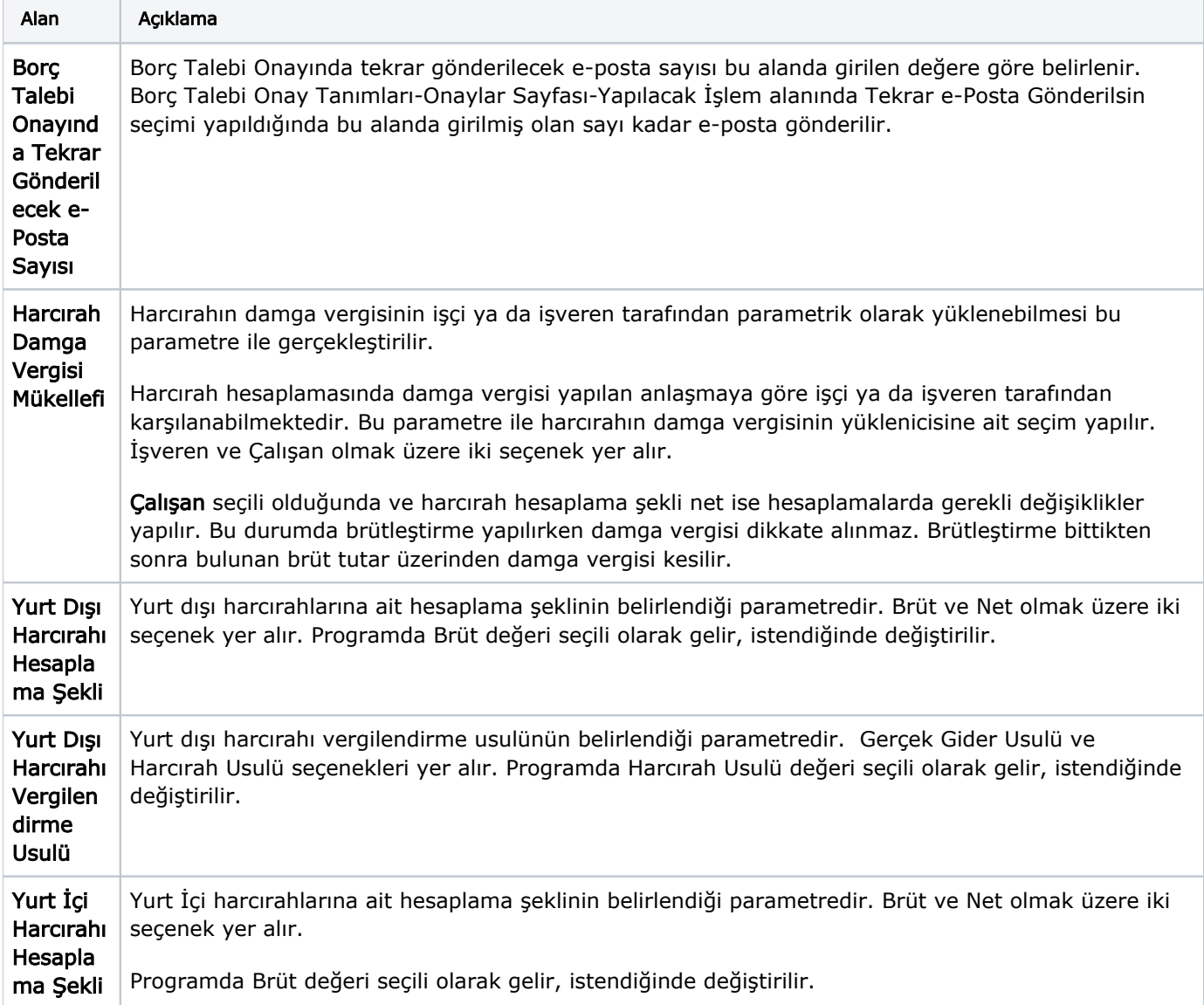

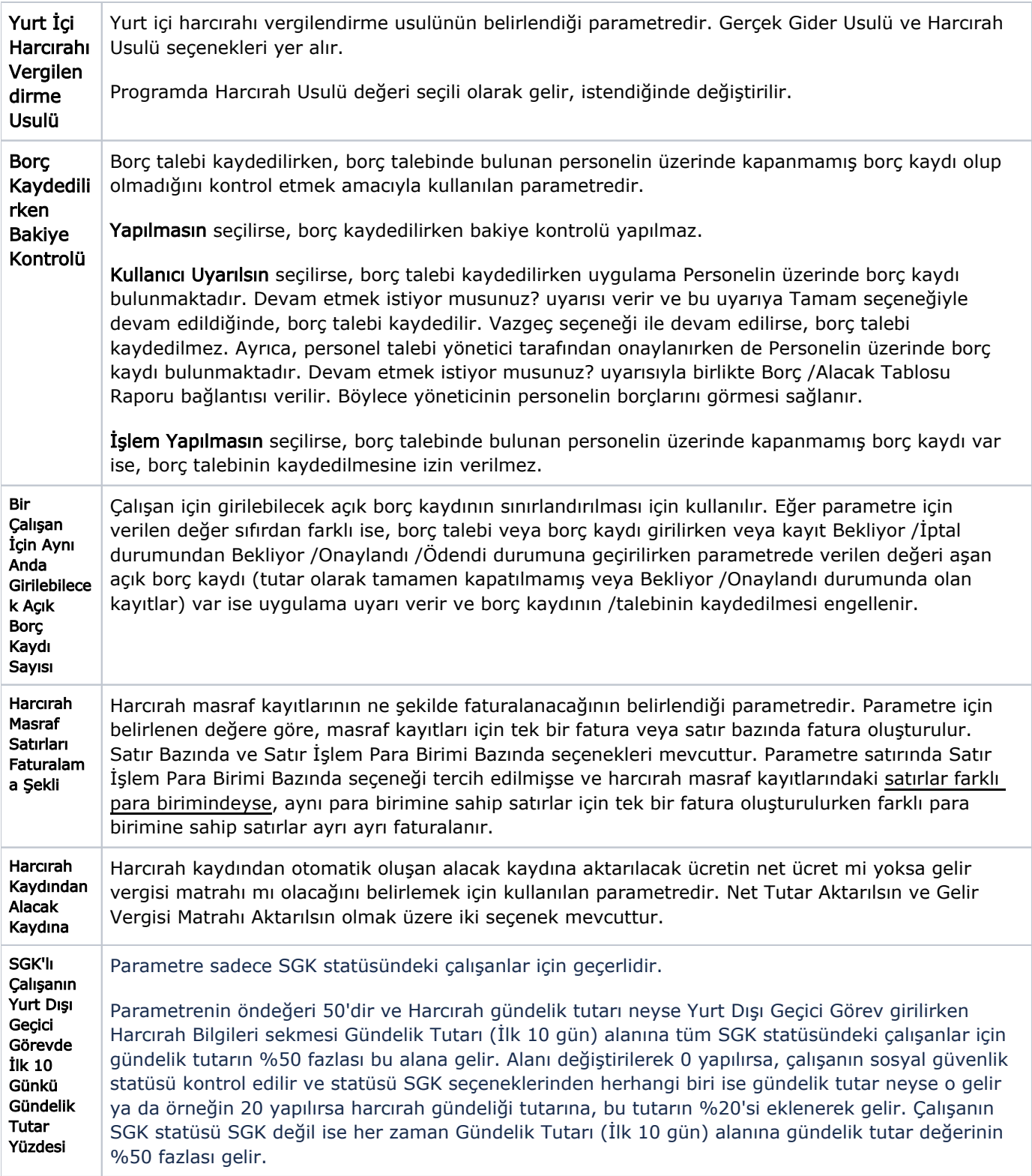

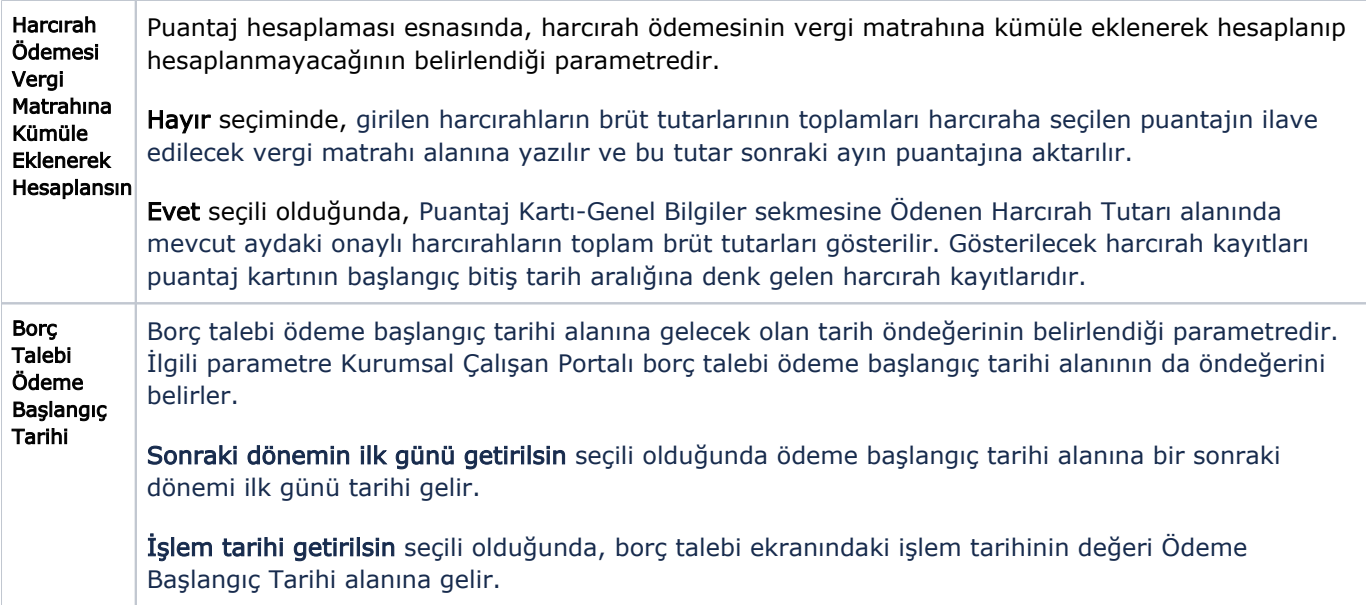